# **Countries Database**

**Other columns: region, surface\_area, life\_expectancy, gnp\_old, local\_name, government\_form, capital, code2**

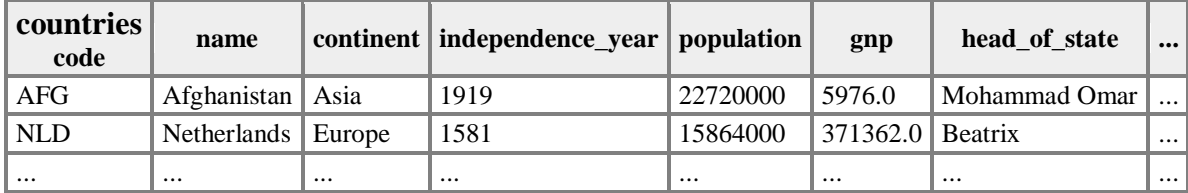

#### **cities**

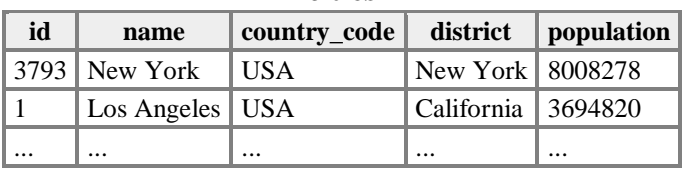

### **languages**

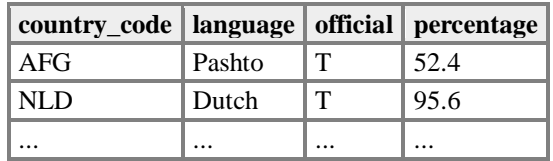

## **Basic Query Syntax:**

SELECT \*

FROM table

JOIN table2 ON table2.id = table.id

WHERE stuff = 'awesome'

AND name = 'katlyn'

OR name = 'marty'

# **Other Syntax and Tools**

- LIKE 'stuff%' ...............................Finds things starting with stuff % is like the wildcard operator
- ORDER BY columName ASC........Sorts items based off of the column in either ascending (ASC) or descending (DESC)
- LIMIT number.............................Limits the number of results shown

# **PHP and SQL**

\$*name* = new PDO("*dbprogram* : dbname = *database* ;host = *server*", *username*, *password*);

\$*name*->**query**("*SQL query*");